$<$ WA1/>  $<$ AW1/> 2021

# React Router

#### **Applications have more than one page…**

Fulvio Corno Luigi De Russis Enrico Masala

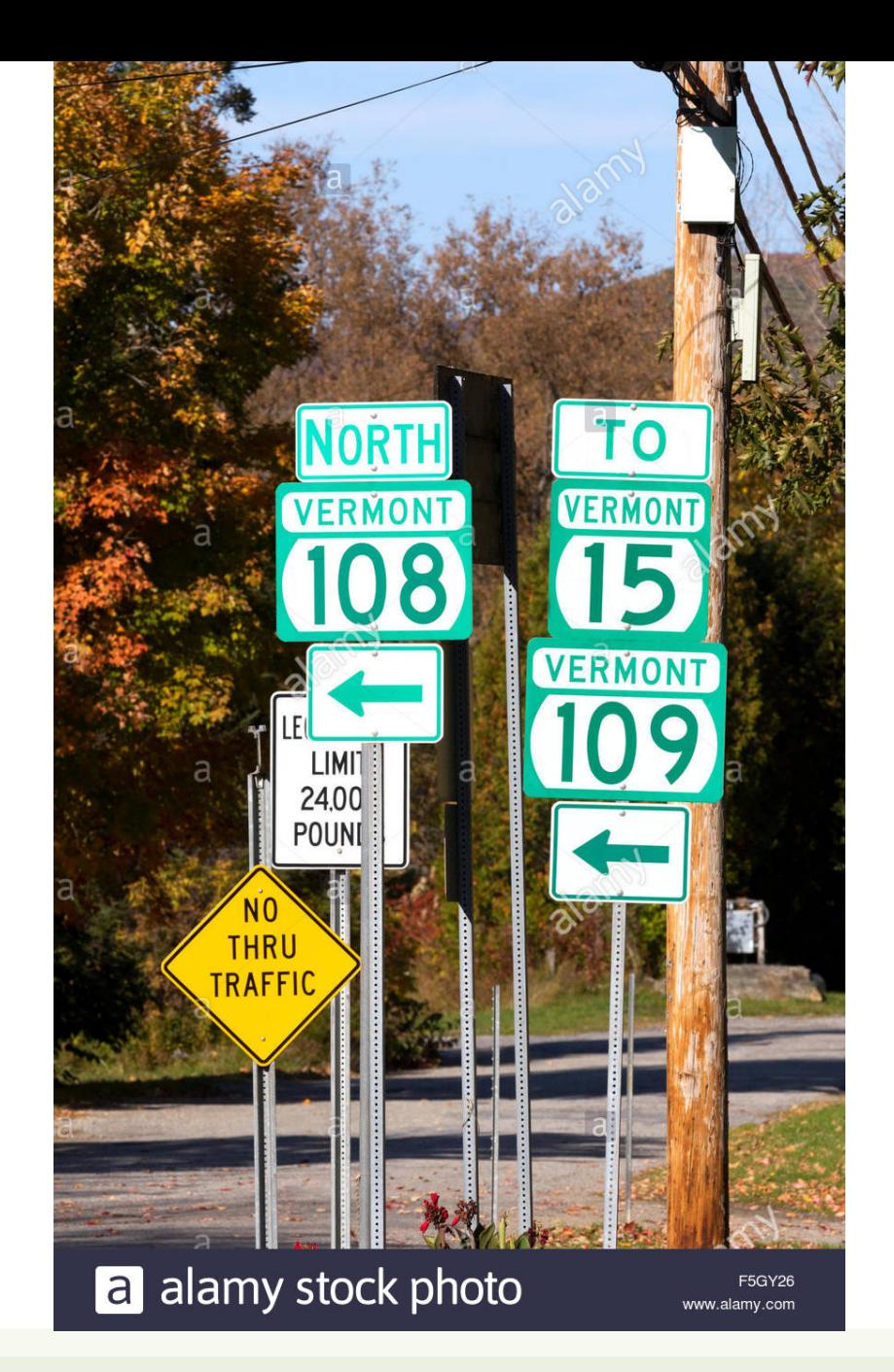

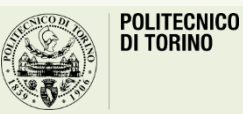

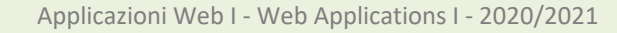

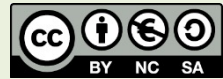

## **Outline**

- Objective and problems
- A Solution, the React way: React Router

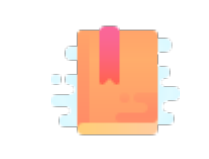

Full Stack React, chapter "Routing"

React Handbook, chapter "React Router"

Multi-page Single Page Applications

### **OBJECTIVES AND PROBLEMS**

## Supporting Complex Web Applications

- Switching between many different page layouts
- Managing the flow of navigation across a set of "pages"
- Maintaining the default web navigation conventions (back, forward, bookmarks, …)
- Allowing URLs to convey information
- Allowing re-loading KBs of JavaScript at every page change
- Keeping the state across page changes

• …

### Example

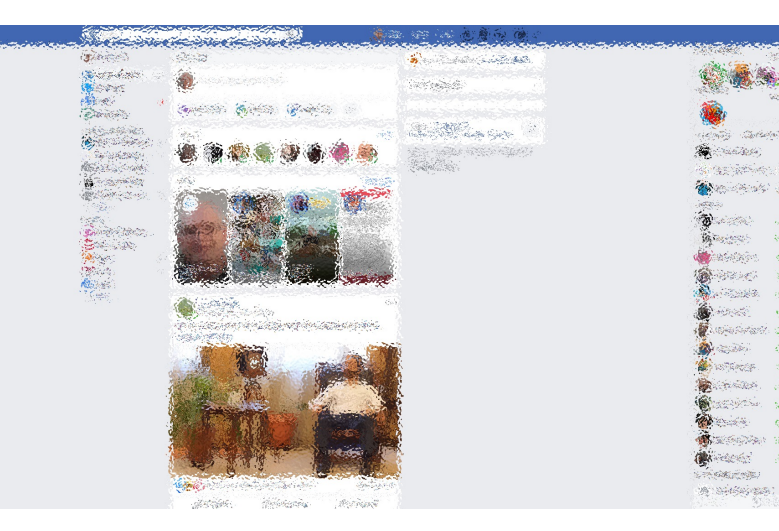

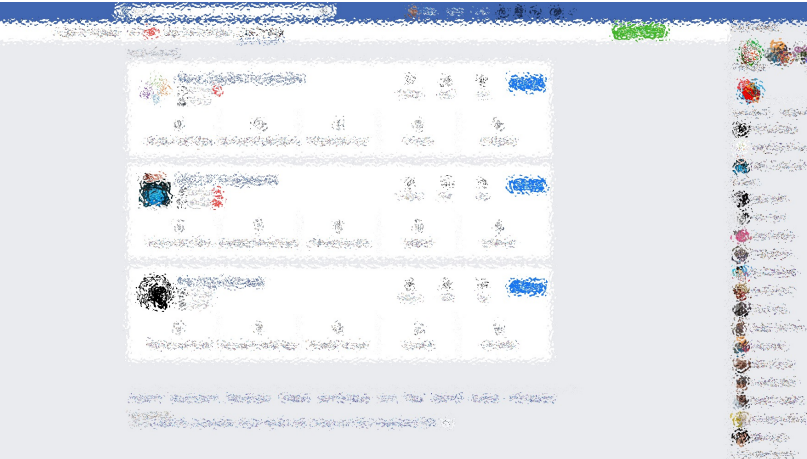

**CONTA** 

**SERIES** 

station of

 $\tilde{\omega}$ 

han da

Sidney.

 $\alpha_{\rm{max}}$ 

sight.

the go

on dinin

ing tin

**あいままの家** 

Pilotokov

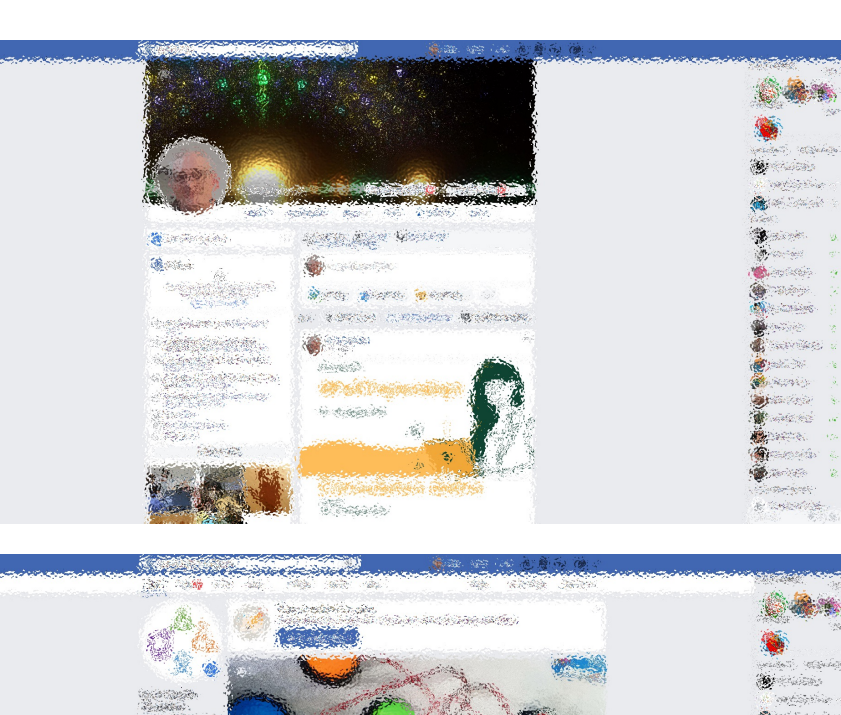

**Separate parts** 

a postages.

**Communication** 

- Different layout and contents
- Some common parts
- No "page reload"
- URL changes accordingly

**All Service** 

New Corp

**The Contract** 

**A** Section

an fair

n.<br>Tirin

itici)

**Second** 

Salla Su

icentri

Service of the

iesiän

**Braine** 

**Company** 

安以法或之外

en word and the good

process the control

Same of a colored

**SALE AND ALL RE** 

an ya Marekani<br>Matukio

 $\frac{1}{\sqrt{2}}\frac{1}{\sqrt{2}}$ 

 $\langle \psi_{\rm{QCD}} \rangle$ 

化合金

### Some Use Cases

- Master list / detail view
- Logged / Unlogged pages
- Sidebar navigation
- Modal content
- Main Contents vs. User Profile vs. Setting vs. ...

## Using URLs for Navigation State

- URLs determine the *type* of the page or the *section* of the website
	- $-$  Changing page  $\leq$  Changing the URL
- URLs also *embed information* about the item IDs, referrers, categories, filters, etc.
- URLs can be shared/saved/bookmarked, and they are sufficient for rebuilding the whole exact page

– Deep Linking

• Back and Forward buttons navigate the URL history

Example URLs on facebook.com: /profile.name /profile.name /posts/12341232124 22123 /pagename /pages/?category=y

our\_pages

## Using URLs for Navigation State

- URLs determine the *type* of the page or the *section* of the website
	- $-$  Changing page  $\leq$  Changing the URL
- URLs also *embed information* about the idem IDs, referrers,
- sufficient
	- Deep Lin
- **Back and**
- URLs can  $\vert$  same page (index.html/index.js) that will load and  $\vert$ re With any URL, the React application will always return the mount the same App
	- $\triangleright$  The URL is queried by the App to customize the render

facebook.com: our\_pages

htt

htt

Ful

Rea

React as a REST Client

### **THE REACT ROUTER**

Applicazioni Web I - Web Applications I - 2020/2021

### React-Router

- The problems associated with multi-page navigation and URL management are usually handled by *router* libraries
- A JavaScript Router manages
	- Modifying the location of the app (the URL)
	- Determining what React components to render at a given location
- In principle, whenever the user clicks on a new URL
	- We prevent the browser from fetching the next page
	- We instruct the React app to switch in & out components

### React-Router

### React does not contain a specific router functional

- Different router libraries are available
- The most frequently adopted is **react-router**
- npm install **react-router-dom**

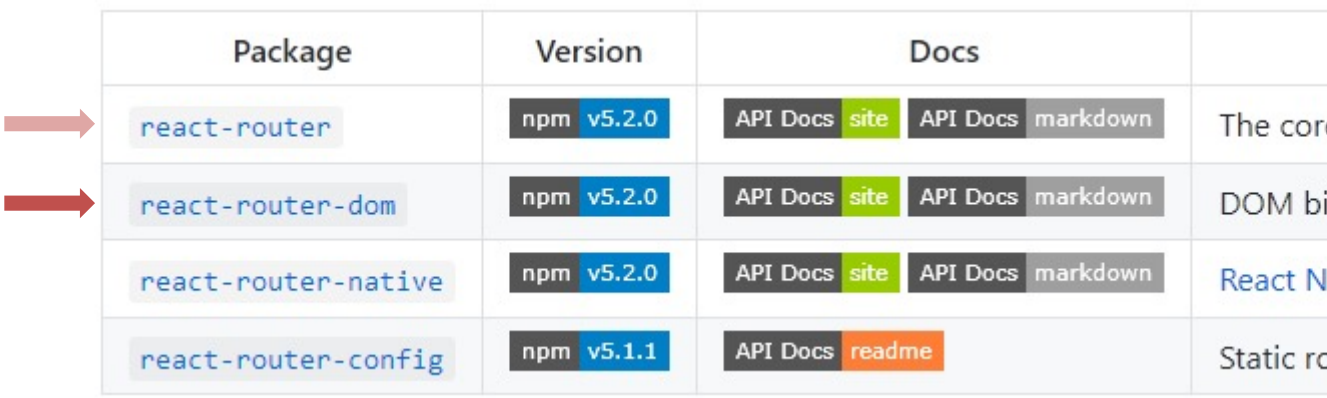

### Features

- Connects React app navigation with the browser's native navigation features
- Selectively shows components according to the current routes
	- Rules matching URL fragments
- Easy to integrate and understand; it uses normal React components («it's just React»)
	- Links to new pages are handled by <Link>, <NavLink> and <Redirect>
	- For determining that to render we use <Route> and <Switch>
	- The whole application is wrapped in a <Router> container

### Overview of React-Router

#### <Router>

<Link to='/'>Home</Link> <Link to='/about'>About</Link> <Link to='/dash'>Dashboard</Link>

#### </Router>

'/about'

#### <Router>

<Switch> <Route exact path="/"> <Home /> </Route> <Route path="/about"> <About /> </Route> <Route path="/dashboard"> <Dashboard /> </Route> </Switch>

#### </Router>

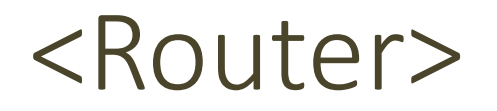

- Different routers are available: <BrowserRouter>, <HashRouter>, <MemoryRouter>, <NativeRouter>, <StaticRouter>
- BrowserRouter uses normal URLs and the HTML5 Location API
	- Recommended for modern browsers
	- Requires *some server configuration*
	- import { BrowserRouter as Router } from 'react-router-dom' ;
- HashRouter uses '#' in the URL
	- Compatible with older browsers
	- Requires no config on the server
- Must wrap the entire App

### <Router>

- Different routers are available: <BrowserRouter> <MemoryRouter>, <NativeRouter>, <StaticRouter>
- BrowserRouter uses normal URLs and the HTML5 ROWSER DUTER USE IS NOT THE HTML5 LOCATION API Not needed with the
	- Recommended for modern browsers
	- Requires *some server configuration*
	- import { BrowserRouter as Re
- HashRouter uses '#' in the URL
	- Compatible with older browsers
	- Requires no config on the server
- Must wrap the entire App

When served as a

mapped to index

app.use(express

 $app.get('/*', f)$ res.sendFile( });

**More on this -> no** 

https://create-react-app.de

### Selective Render

- Content wrapped in <Route> will be rendered only if the URL path matches the specification
	- $-path = '$  / fragment ' uses regexp to check if the URL matches
	- $-$  component =  ${MyComponent}$  renders the specified component if the path matches

```
<Router>
  <div>
    <Route exact path="/" component={Home} />
    <Route path="/news" component={NewsFeed} />
  </div>
</Router>
```
## Route matching methods

- path = regular expression matched against the URL
	- If path is missing, then the URL always matches
- Options
	- exact: revert to exact string comparison (no regexp)
	- strict: if the pattern has a trailing / , then the URL must have a trailing /
	- sensitive: the match becomes case-sensitive (default: insensitive)

### Dynamic Routes

- Routes may have parametric segments, with the : name syntax in the path specification
	- <Route exact path="/post/:id" component={Post} />
	- The 'id' part will be available as match.params.id

```
<Route exact path="/post/:id" render={({match}) => (
  <Post post={posts.find(
     p \Rightarrow p.id == match.params.id) />
)} />
```
### Route render methods

- <Route component={MyComponent}/>
	- If path matches, render MyComponent
	- May also specify <MyComponent> by *nesting* it inside <Route>
- <Route render={ () => <C1><C2/></C1> } />
	- If path matches, render the result of the function (e.g., JSX expression)
- <Route children={  $({\{match\}})$  => <C1><C2/></C1> } />
	- Always render the result of the function (e.g., JSX expression)
	- Useful if the expression internally self-customizes according to match status
- In all cases, the component or the function receives 3 props
	- match: the matching status of the route
	- location: the current browser location (URL)
	- history: a reference to a history object wrapping browser's history

Preferred

## Route match object

- With component= $\{\}$  you have props.match inside the component= $\{$  } you have props.match inside
- With render={ } or children={ }, you have ( $\{m$ function
- match is composed by
	- $-$  params (*object*) Key/value pairs corresponding to the dynamic segments of the path
	- $-$  isExact (*boolean*) true if the entire URL was matched
	- $-$  path (*string*) The path pattern used to match. Useful for
	- url (*string*) The matched portion of the URL. Useful for
- Note: with children, match may be null (null render function)

https://reacttrai

## Hooks

- The three routing props, together with the route's parametric segment, are available as **hooks**
	- useHistory()
	- useLocation()
	- useParams()
	- useRouteMatch()
- useRouteMatch is useful for accessing the match data without actually rendering a <Route>

```
const history = useHistory();
history.push('/home');
// navigate to '/home'
const location = useLocation();
console.log(location.pathname);
// e.g., /blog
const { slug } = useParams(); 
console.log(slug);
// if <Route path="/blog/:slug">
// and the URL is "/blog/3"
// it will print "3"
```
## <Switch>

- General rule: all <Route>s whose path matches the URL are rendered – by default, Route is *inclusive*
- Sometimes, we want to render only one, of a group of Routes
- <Switch> may include many <Route> (or <Redirect>), and will render only *the first child* that matches
	- Routes included in Switch are *exclusive*
	- Always start with the **most restrictive** rules

<Switch> <Route exact path="/"> <Home /> </Route> <Route path="/about"> <About /> </Route> <Route path="/:user"> *would also match /about* <User /> </Route> <Route> *no path: always matches* <NoMatch /> </Route> </Switch>

## <Link>

- The Link component is used to trigger new routes
	- Don't use <a> links
- Attribute  $to = \{ \}$  specifies the target URL
	- As a string
	- As an object {pathname, search, hash, state}
	- As a function returning one of the above
- replace overwrites (rather than adding) the URL in the history
- Will generate a DOM <a> component
	- Extra attributes are forwarded to the  $\langle$ a $\rangle$

<Link to={'/dashboard'}>Dashboard</Link> <Link to={'/about'}>About</Link>

## Link Destination Object

- <Link to={object}/>, with the object composed of:
	- pathname: A string representing the path to link to
	- search: A string representation of query parameters (useful for dynamically generated parameters)
	- hash: A hash to put in the URL, e.g., #a-hash (not used with BrowserRouter)
	- state: State to persist to the location (useful to initialize the state after the route has been followed)

## Passing State Among Pages

- If you need to pass information that will be available whenever the app returns to a specific location, you can include it in to={object}
- Alternative to pass information as param in the URL
- Available as location. state in the target <Route>

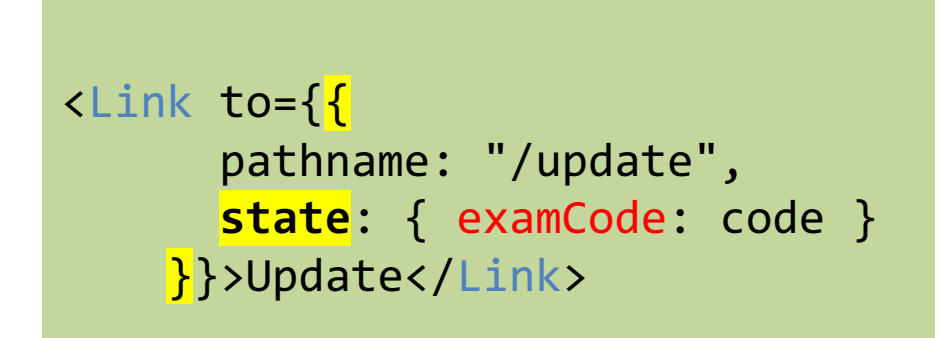

```
<Route path="/update" 
   render={({location}) => 
 <ExamForm
  examCode={location.state.examCode}/> 
\}/>
```
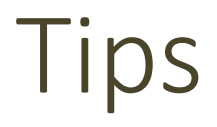

- location. state can be accessed also via useLocation() hook
- location. state may not be set if the URL is erroneously invocated or directly loaded: double check it is correctly set before use

```
<Route path="/update" 
        render=\{() \Rightarrow \epsilon \in \mathbb{R} \}function ExamForm(props) => {
    const location = useLocation();
    const examCode = location.state ? 
                       location.state.examCode : ''
}
                                                           <Route path="/update" 
                                                              render={({location}) => 
                                                            <ExamForm
                                                             examCode={location.state ? 
                                                             location.state.examCode : ''}/> 
                                                          \}/>
```
## <NavLink>

- A special version of the <Link> that will add styling attributes to the rendered element *when it matches the current URL*
- Useful for automatically highlighting *the current item* in a menu
	- activeClassName (string): the class to give the element when it is active (default: 'active'). Added to className
	- activeStyle (object): the styles to apply to the element when it is active

```
<NavLink
 to={`${albumsPathname}/${album.id}`}
  activeClassName='active'
 className='item'
 key={album.id}
>${album.name}</NavLink>
```
## <Redirect>

- When rendered, forces the navigation to a new location
- Used to "programmatically" force a location change
	- In event handlers, you often need to "jump" to a given page
	- Might use history.push
	- Easier way: set a state property that will cause a render of a <Redirect>

const [sub useState(f

handleSubn ev.preve setSubmi }

if (submit return else return

https://tylermcginnis.com/re

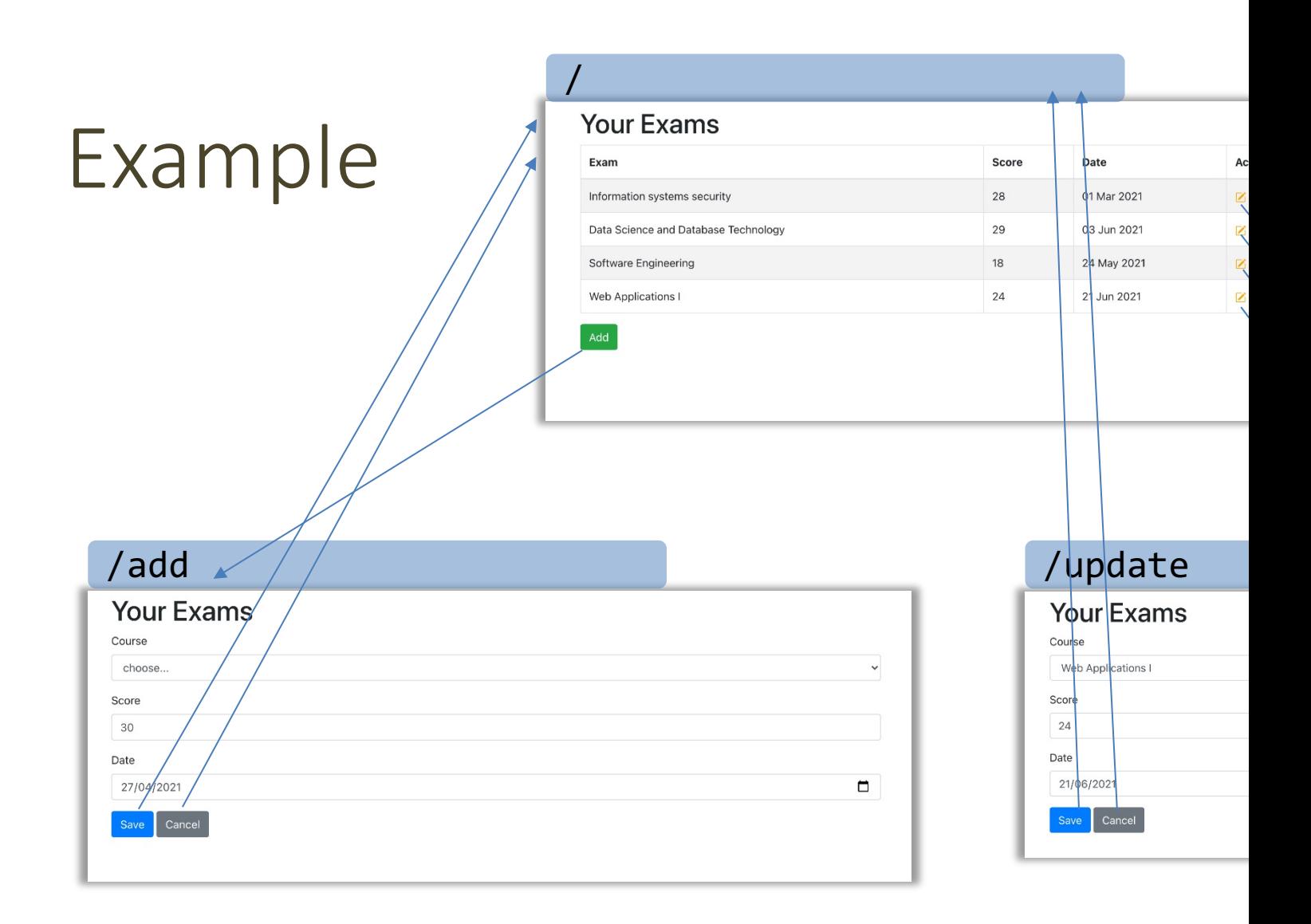

https://github.com/polito-WA1-AW1-2021/react-score

## Lic[ense](https://creativecommons.org/licenses/by-nc-sa/4.0/)

- These slides [are distribu](https://creativecommons.org/licenses/by-nc-sa/4.0/)ted under a Creative Commons license "A **ShareAlike 4.0 International (CC BY-NC-SA 4.0)**"
- **[You are free to:](https://creativecommons.org/licenses/by-nc-sa/4.0/)**
	- **Share** copy and redistribute the material in any medium or format
	- **Adapt** remix, transform, and build upon the material
	- $-$  The licensor cannot revoke these freedoms as long as you follow the lice

#### • **Under the following terms:**

- **Attribution** You must give appropriate credit, provide a link to the lice made. You may do so in any reasonable manner, but not in any way that your use.
- $-$  **NonCommercial** You may not use the material for commercial purpos
- $-$  **ShareAlike** If you remix, transform, or build upon the material, you must under the same license as the original.
- **No additional restrictions** You may not apply legal terms or technology others from doing anything the license permits.
- https://creativecommons.org/licenses/by-nc-sa/4.0/